# 365 Permission Manager

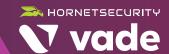

Elevate your compliance for Microsoft 365

Effortlessly manage Microsoft 365 permissions, enforce compliance policies, and monitor violations with our easy-to-use service. Make admin tasks a breeze!

Microsoft 365 provides a range of tools that can help your business work more efficiently, such as real-time collaboration on documents, the ability to access and work on documents from any device, and integration with other business tools and services.

For an M365 administrator, it can be a challenge to keep track of who has what access to what and ensure that critical permission situations do not occur.

# 365 Permission Manager gives you peace of mind in governing your M365 infrastructure.

- Teasy-to-Use: Offers a convenient and user-friendly interface for M365 admins to get a more comprehensive view of permissions and whether items are shared with others, helping them to better protect sensitive information.
- Timesaving: Saves time and effort for M365 admins enabling them to perform bulk actions to manage permissions and maintain a compliant SharePoint, Teams, and OneDrive infrastructure.
- Govern Compliance: Enables M365 admins to set and enforce compliance policies for sharing sites, files, and folders in Microsoft 365. In addition, 365 Permission Manager also enables the assignment of out-of-the-box best practices or custom policies at the site, folder, and file level.
- Compliance Monitoring: Allows M365 admins to easily monitor the states of policy compliance and to audit policy violations — which helps organizations maintain compliance with internal and external regulations and policies.

#### How 365 Permission Manager helps you! What is affected? What improves? M365 permission Explore Manage Monitor & Audit Elevate your infrastructure compliance in M365 Teams Get a clear and Assign out-of-the-box Get alerts and SharePoint action violations simple permission best practices or OneDrive overview custom-made sharing against compliance Groups policies policies

# 365 Permission Manager

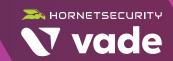

## Powerful features for effective Permission Management in Microsoft 365

#### Simplify Managing Permissions at Scale

Get a full overview and understanding of your organization's M365 permissions across SharePoint, OneDrive, and Microsoft Teams. Use advanced filtering to quickly check which items are accessible by anonymous external users or guests or which have broken permissions. Break down nested groups to get a transparent view of users' effective access rights.

#### Take Quick Actions

Use Quick Actions to fix permissions on multiple sites at once or to set appropriate external sharing access level or to identify and remove access for groups providing indirect company wide access (e.g., "Everyone"). Quick Actions also lets you find and remove orphaned user permissions with a push of button.

## Take Back Control with Compliance Policies

If you want to maintain a compliant SharePoint, Teams, and OneDrive data infrastructure and prevent users from sharing sensitive information, use 365 Permission Manager and assign either out-of-the-box best practice policies, or create custom defined compliance polices for SharePoint sites, Teams, or OneDrive accounts. If a user shares a site or a file against your compliance policy, site owners receive immediate notification about the violation so they can intervene.

#### Achieve Effective Compliance

If a user violates compliance rules, the Audit function gives you the option to approve or reject the violation by reverting the site settings according to the sites assigned compliance policy or to remove access given to users and groups.

#### Receive Alerts for Critical Shares

Receive a daily summary of critical permission changes happening across your M365 tenant. Alerts will notify you which sites, files, and folders have newly shared items with "Everyone" or anonymous users or guests outside your organization.

### Receive Comprehensive Reporting

365 Permission Manager generates reports containing permission meta-data for documentation and compliance purposes. It shows which files are externally accessible to anonymous users or which are shared with guests. It also allows to select a particular group or user to get a full list on any site, file, or folder they have access to.